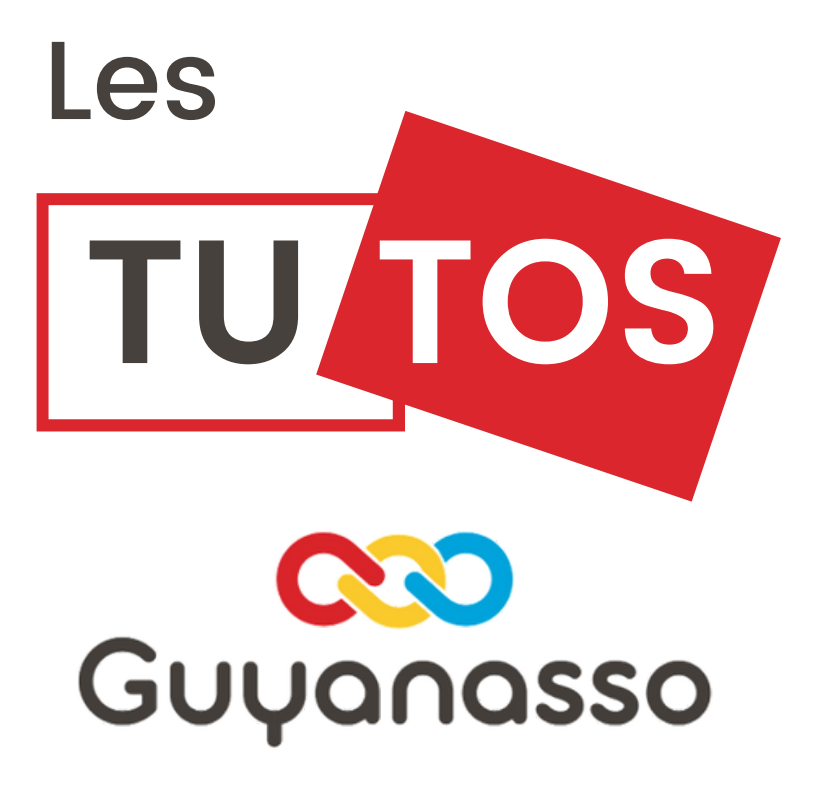

## **Communication!** Canva.com

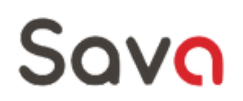

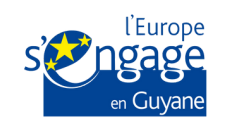

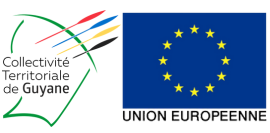

## Canva : c'est quoi ?

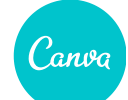

Canva.com est une plateforme en ligne vous permettant de créer tout type de support de communication facilement et dont une grande partie des fonctionnalités sont gratuites.

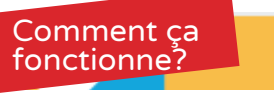

Vous devrez d'abord créer un compte en cliquant sur "s'inscrire"

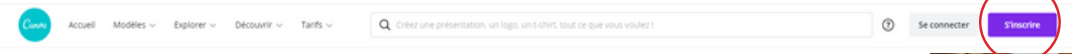

Vous aurez alors le choix de créer un compte avec une adresse mail (l'adresse de votre association par exemple), avec google ou avec Facebook.

Une fois votre compte créé, vous aurez lors accès à toutes les fonctionnalités gratuites de Canva.

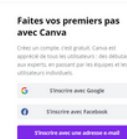

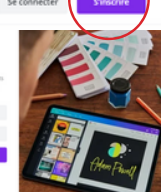

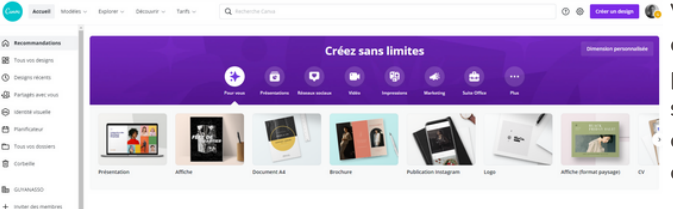

**GEORGIA VOUS aurez des recommandations** de modèles qui vous serons proposés en fonction du type de support : réseaux sociaux, diaporama, A4, affiches... choisissez le format souhaité.

Lorsque vous aurez sélectionné le modèle souhaité, la page de votre création apparaitra.

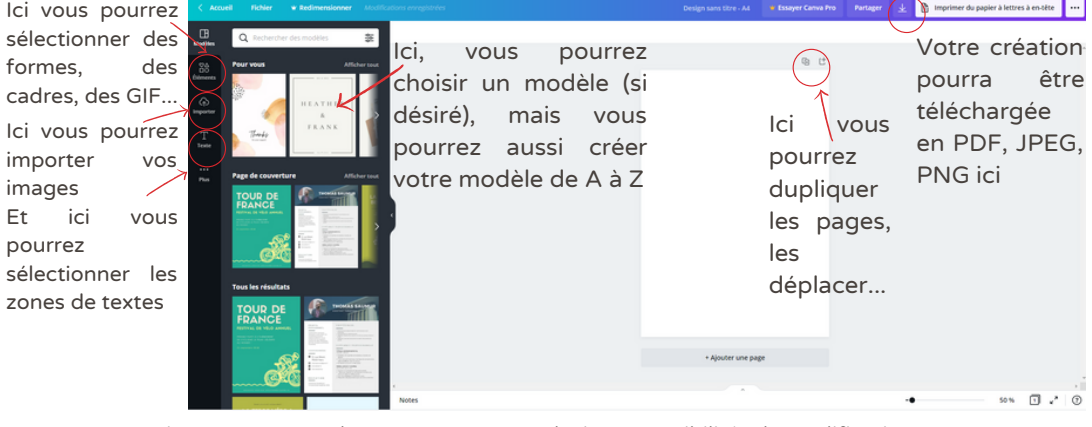

Lorsque vous ajoutez une zone de texte, vous aurez plusieurs possibilités de modifications:

Open Sans Vous pourrez aussi<sub>z</sub> Position | ※ % | a m m choisir le plan La transparence et intégrer La typo La taille, la couleur, Les puces et Les effets italique, gras et l'interligne (ombre, un lien ainsi que souligné... dégradé...) copier/coller et supprimer

Il en va de même pour tous les éléments que vous insèrerez dans le document, vous pourrez les modifier, changer la couleurs, les insérez dans des photos, en changer la transparence, y intégrer des animations... Les modifications sont enregistrée automatiquement et vous pourrez retrouver vos créations sur votre espace d'accueil, dans l'onglet "Tous vos design".

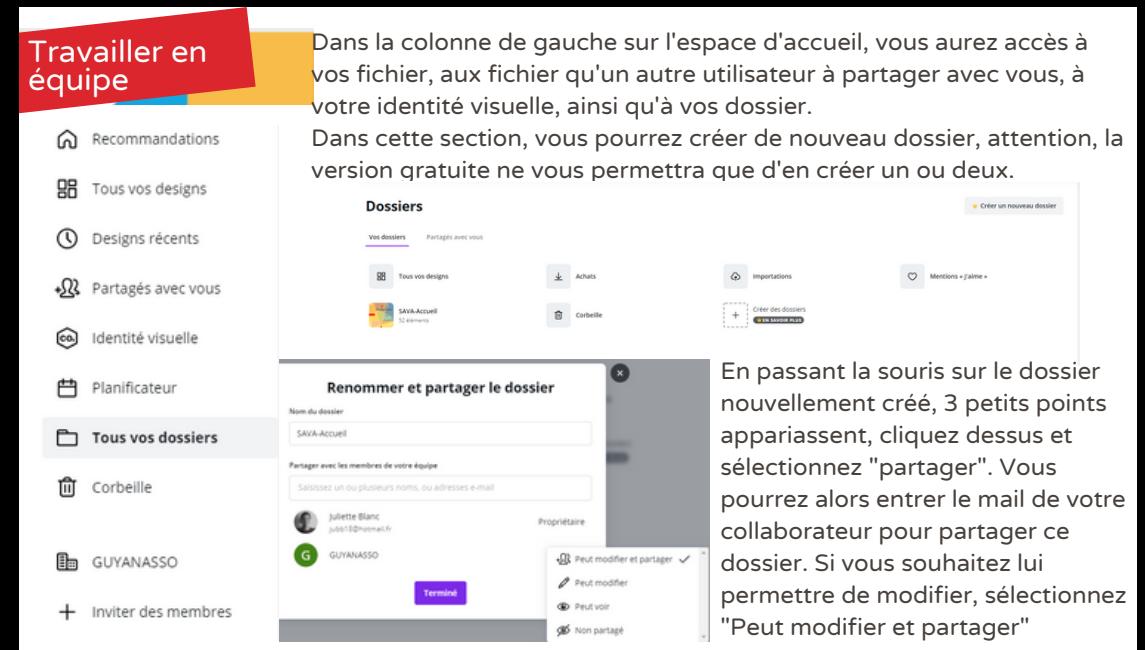

Cette option vous permettra de travailler en équipe simultanément ou en même temps sur le même document. **Identité** visuelle

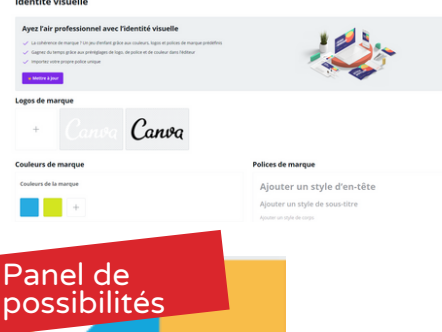

Dans la catégorie "identité visuelle", vous pourrez aussi enregistrer les logos, les typo et les couleurs de votre charte graphique afin de les appliquer automatiquement aux modèles proposés par Canva.

Ainsi, voici le panel de possibilités que vous pourrez exploiter pour améliorer la communication de votre association:

- Diaporama
- Publications/bannières/Story/Annonces publicitaires sur les réseaux sociaux
- Vidéos
- Cartes de visites/ autocollants/ Cartes postales/ Invitations/ Cartes de vœux
- CV
- Affiches / Dépliants 3 volets / Flyers / logos
- Agenda/ Lettres/ Papier à entêtes/ Factures
- Montages photos / Infographies

Ces supports sont pré-édités pour correspondre aux formats classiques: par exemple, vous sélectionnez "Publication Instagram", le format que vous téléchargerez sera adéquat pour votre publication et la qualité sera optimum.

81, rue des Peuples Autochtones 97300 CAYENNE 6594 30 21 36  $\blacktriangleright$  sava@groupe-aprosep.com  $\bigoplus$  guyanasso.org  $\bigodot$  GuyanAsso  $\bigodot$  guyanasso